Appello di Basi di Dati – 01/04/2019

## Prof. Tiziana Catarci

## A.A. 2018-2019

## **DOMANDA 1 (10 punti)**

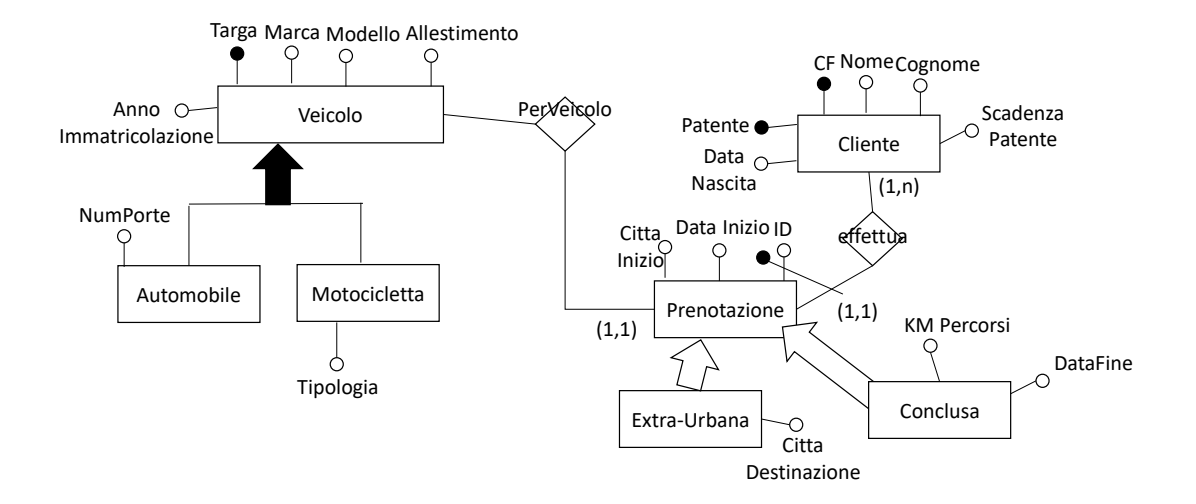

Per le prenotazioni extra-urbane, la città di destinazione è diversa dalla città di inizio.

Per ogni prenotazione conclusa la differenza tra DataFine e DataInizio deve essere inferiore alle 24 ore.

## **DOMANDA 3**

Dato il seguente schema relazionale:

Inquinamento (Citta, Data, Livello) Citta (Citta, Popolazione, Regione) Fabbrica (Fabbrica, Citta, Settore)

si esprimano in SQL le seguenti interrogazioni:

1) Determinare per ogni città, il numero di misurazioni in cui il livello di inquinamento è superiore a 50. (**3 Punti**)

```
SELECT b.Citta, count(*)
FROM Inquinamento b
```

```
WHERE b.Livello > 50
GROUP BY b.Citta
```
2) (SOLO ING. ELETTRONICA) Indicare per ogni regione la media delle misurazioni effettuate in ogni città nella data del 01/01/2019. (**3 Punti**)

```
SELECT a.Regione, AVG(b.Livello)
FROM Citta a, Inquinamento b
WHERE a.Citta = b.Citta and b.Data = '01/01/2019'GROUP BY a.Regione
```
3) Determinare il livello massimo di inquinamento nelle città del Piemonte contenenti almeno una fabbrica del settore "Metallurgico", misurato in data 03/04/2018. (**4 Punti**)

```
SELECT MAX(b.Livello)
WHERE Citta a, Inquinamento b, Fabbrica c
WHERE a.Citta = b.Citta and c.Citta = a.Citta and b.Data ='03/04/2019' AND b.Citta in (SELECT Citta FROM Fabbrica WHERE 
Settore = 'Metallurgico') and a.Regione = 'Piemonte'
```
4) Determinare le città contenenti fabbriche del settore "Chimico" ed "Energetico" e non del settore 'Informatico' per i quali non si è mai misurato un livello di inquinamento superiore a 100. (**4 Punti**)

```
SELECT distinct a.Citta
FROM Citta a, Fabbrica b
WHERE b.Citta = a.Citta AND (b.Settore = 'Chimico' OR b.Settore 
= 'Energetico') AND a.Citta NOT IN (SELECT Citta FROM 
Inquinamento WHERE Livello > 100) AND a.Citta NOT IN (SELECT 
Citta FROM Fabbrica WHERE Settore = 'Informatico')
```